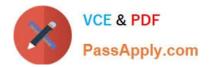

1Z0-1054-22<sup>Q&As</sup>

Oracle Financials Cloud: General Ledger 2022 Implementation Professional

# Pass Oracle 1Z0-1054-22 Exam with 100% Guarantee

Free Download Real Questions & Answers **PDF** and **VCE** file from:

https://www.passapply.com/1z0-1054-22.html

# 100% Passing Guarantee 100% Money Back Assurance

Following Questions and Answers are all new published by Oracle Official Exam Center

Instant Download After Purchase

- 100% Money Back Guarantee
- 😳 365 Days Free Update
- 800,000+ Satisfied Customers

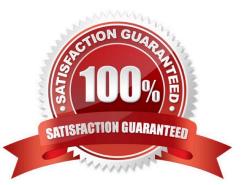

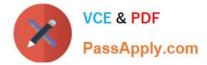

# **QUESTION 1**

You need to define a chart of accounts that includes an intercompany segment. Your customer plans to use segment value security rules for the Company segment.

What is Oracle\\'s recommended method to define this chart of accounts?

A. Define the company segment only and qualify it as both the primary balancing segment and intercompany segment

B. Define two different charts of accounts

C. Share the same value set for the company and intercompany segments to reduce chart of accounts maintenance D. Use two different value sets for the company and intercompany segment because segment value security rules are at the value set level

#### Correct Answer: D

Oracle\\'s recommended method to define a chart of accounts that includes an intercompany segment when your customer plans to use segment value security rules for the Company segment is to use two different value sets for the company and intercompany segment because segment value security rules are at the value set level. This allows you to restrict access to specific values within a segment based on the value set assigned to that segment. Therefore, option D is correct. Option A is incorrect because you cannot qualify the same segment as both the primary balancing segment and intercompany segment. Option B is incorrect because you don\\'t need to define two different charts of accounts for this scenario. Option C is incorrect because you don\\'t want to share the same value set for the company and intercompany segments if you plan to use segment value security rules for the Company segment.

#### **QUESTION 2**

Your enterprise structure has one ledger and two business units. Business unit one wants to enable budgetary control for Requisitioning only on Procure-to-Pay Business Functions and business unit two wants to enable budgetary control for Payable Invoicing only in Procure-to-Pay Business Functions. Which two statements are correct? (Choose two.)

A. While defining control for business unit two, enable control at Requisitioning and define the exceptions to only include invoicing

B. While defining control for business unit one, enable control at purchasing and define the exceptions to only include requisitioning

- C. Define budgetary control at ledger level with Budgetary Control Exceptions for each business unit
- D. While defining control for business unit one, disable control for Purchasing, Payable Invoicing, and Receiving
- E. Define budgetary control at ledger level and only encumbrance control at the business units
- F. Define control for business unit two to disable control for Requisitioning, Purchasing, and Receiving

#### Correct Answer: BF

To enable budgetary control for Requisitioning only on Procure-to-Pay Business Functions for business unit one, you need to enable control at purchasing and define the exceptions to only include requisitioning. This will allow budgetary control to check funds availability only when requisitions are created or modified. To enable budgetary control for Payable Invoicing only in Procure-to-Pay Business Functions for business unit two, you need to define control to disable control for Requisitioning, Purchasing, and Receiving. This will allow budgetary control to check funds availability only

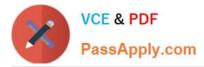

when invoices are created or modified. You do not need to define budgetary control at ledger level with Budgetary Control Exceptions for each business unit, as this is not a supported option. You do not need to enable control at Requisitioning and define the exceptions to only include invoicing for business unit two, as this will not achieve the desired result. You do not need to disable control for Purchasing, Payable Invoicing, and Receiving for business unit one, as this will not achieve the desired result. You do not need to define budgetary control at ledger level and only encumbrance control at the business units, as this is not a supported option. Reference: Oracle Financials Cloud: General Ledger 2022 Implementation Professional Objectives-Configure Budgetary Control 12

# **QUESTION 3**

Account combinations can be created and/or modified using the Import Account Combinations file-based data import (FBDI).

Which represents the appropriate upload steps?

A. Submit the Import Account Combinations process, then insert rows into the GL\_MULTI\_COMBINATIONS\_INT table using the FBDI template.

B. Insert rows into the GL\_BULK\_COMBINATIONS\_INT table using the FBDI template and then submit the Import Account Combinations process.

C. Insert rows into the GL\_MULTI\_COMBINATIONS\_INT table using the FBDI template and then submit the Import Account Combinations process.

D. Submit the Import Account Combinations process, then insert rows into the GL\_BULK\_COMBINATIONS\_INT table using the FBDI template.

Correct Answer: C

The Import Account Combinations process is used to create and/or modify account combinations using a file-based data import (FBDI). The appropriate upload steps are to insert rows into the GL\_MULTI\_COMBINATIONS\_INT table using the FBDI template and then submit the Import Account Combinations process2.

#### **QUESTION 4**

There is a business requirement for a subsidiary company to report to the parent company on a monthly basis.

Given that:

The subsidiary is in another country from the parent.

There is no requirement to have daily balances.

The objective is to minimize the data stored in the reporting currency.

Which data conversion level should you recommend?

- A. Subledger level
- B. Journal Level
- C. Adjustment only level

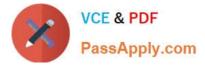

- D. Balances Level
- E. Spreadsheet level
- Correct Answer: D

According to Oracle documentation, when there is a business requirement for a subsidiary company to report to the parent company on a monthly basis with different currencies and no requirement to have daily balances, you should recommend Balance level as the data conversion level. A Balance level data conversion level enables you to translate balances from one currency to another at month-end or quarter-end for reporting purposes. A Balance level data conversion level data conversion level minimizes the data stored in the reporting currency because it does not store daily balances or journal details. Therefore, option D is correct. Option A is incorrect because a Subledger level data conversion level stores daily balances and journal details in the reporting currency. Option B is incorrect because a Journal Level data conversion level data conversion level data conversion level data conversion level data conversion level data conversion level data conversion level data conversion level data conversion level data conversion level stores journal details in the reporting currency. Option C is incorrect because an Adjustment only level data conversion level data conversion level does not translate balances from one currency to another. Option E is incorrect because a Spreadsheet level data conversion level does not exist.

### **QUESTION 5**

Your customer has many eliminating entries to eliminate intercompany balances. The General Ledger does not include a purpose-built Consolidation feature.

How would you automate the process of creating eliminating entries, assuming your customer is not using Oracle Hyperion Financial Close Management?

A. Use the General Ledger\\'s Calculation Manager to define an allocation definition to eliminate entries that you can generate every period

B. Use the spreadsheet template that is accessed from the "Create Journal in Spreadsheet" task and import the spreadsheet with the eliminating entries every period

C. There is no way to automate this process if the customer is not using Oracle Hyperion Financial Close Management

D. Create a manual journal that includes the eliminating entries, and then create a copy of the journal batch every period

#### Correct Answer: A

The Calculation Manager is a tool that enables you to create and manage allocation definitions that can be used to automate the process of creating eliminating entries for intercompany balances. You can use the Calculation Manager to define allocation rules, formulas, drivers, and conditions for your eliminating entries. You can also schedule the allocation definitions to run every period or on demand1.

1Z0-1054-22 PDF Dumps

1Z0-1054-22 Study Guide

1Z0-1054-22 Exam Questions